11.2 graph implementation and algorithms

Friday, November 18, 2022 Reminder: lab 8 is due on Monday!<br>ToDAY: implementation details for the Graph ADT

REVIEW : we've seen LISTS to represent timear relationships<br>Trees to represent hierarchical relationships GRAPHS to represent general relationships

Grapho get used for many applications: maps, social networks, the web, etc.

graph  $G = (V, E)$ <br>set of vertices  $\mathcal{L}_{\text{set of edges}}$ - edges au directed/undirected<br>- edges au weighted/unweighted

Like will fours on SIMPLE graphs:<br>
X no self-loops x no deplicate edges<br>
OR DDD 3 not convoider

GRAPH ADT<br>Femplated on 3 things:  $\begin{cases} V & \text{vertex label type } ( \text{ must be unique}) \\ E & \text{edge label type } ( \text{ can have duplicates}) \\ W & \text{edge weight type } ( \text{ssu } \mathbb{I}_3 \text{ numerical}) \end{cases}$ methods: void insertVertex(V vertex) void removeVertex(V vertex) void insertEdge(V source, V destination, E label, W weight) void removeEdge(V source, V destination) vector<Edge<V,E,W>> getEdges() vector<V> getVertices() bool containsVertex(V vertex) bool containsEdge(V source, V destination)

Edge<V,E,W> getEdge(V source, V destination) vector<Edge<V,E,W>> getOutgoing(V vertex) vector<Edge<V,E,W>> getIncoming(V vertex)

vector<V> getNeighbors(V vertex)

## IMPLEMENTING THE GRAPH ADT

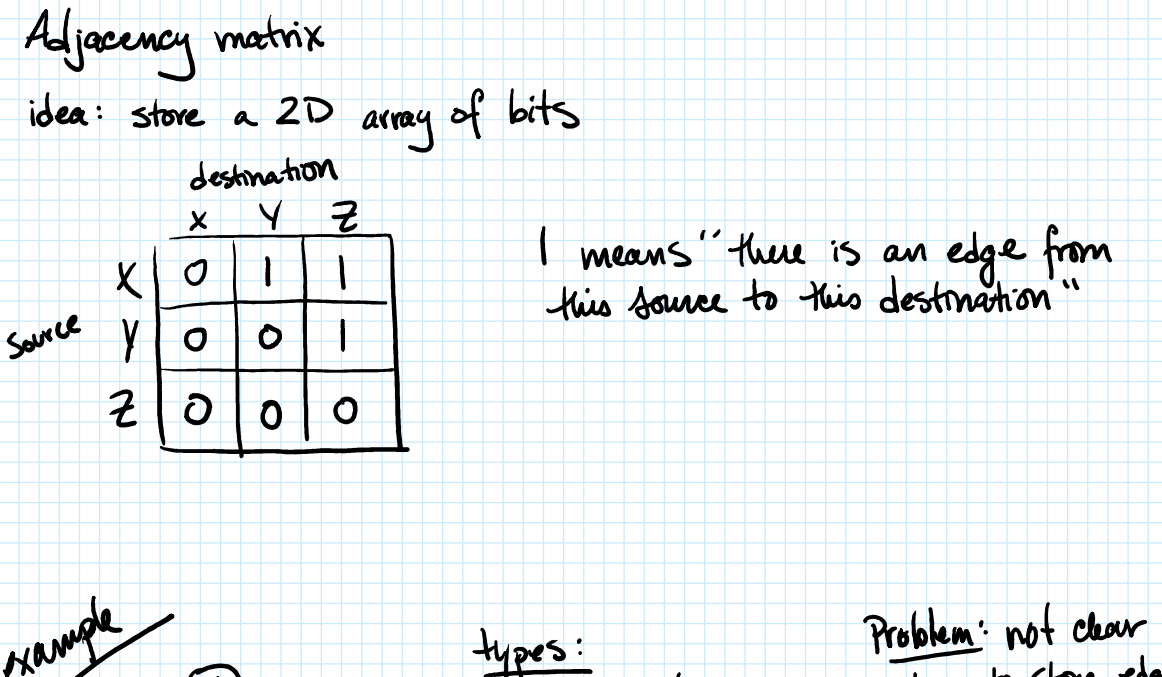

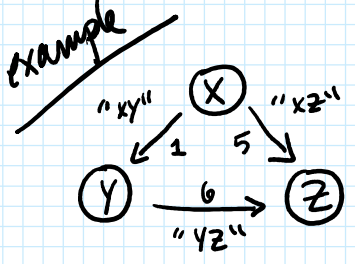

types:<br>V char/string E shing<br>W int

Problem: not clear<br>how to store edge labels<br>and edge weights

Adjacency chietionary : 2 data members

- STLHash Table < V, bool > vertices;<br>- STL Hash Table < V, STLHash Table < V, pair < E, W>> \* > cdgcs;<br>source destination edge label & weight

edges heshtable<br>CapetyE "xy" (X) "xz" vertices hashtable  $\circledD \xrightarrow{\iota} \circledB$  $\Rightarrow$   $z$   $\rightarrow$  me  $e_1$  poeity  $E_x$ 

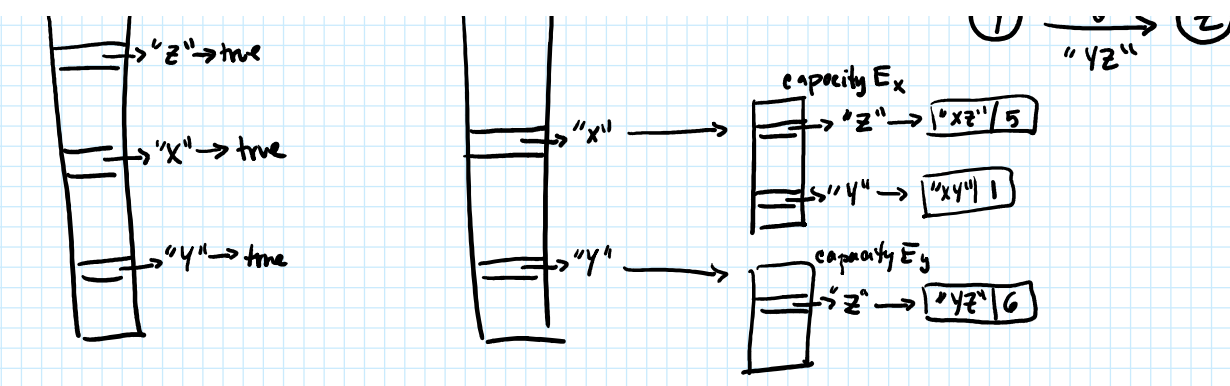

We store both the vertices & edges as data because there may be some<br>vertices with no outgoing edges (like Z in the example).

## $Graph < V, E, W > metholds$

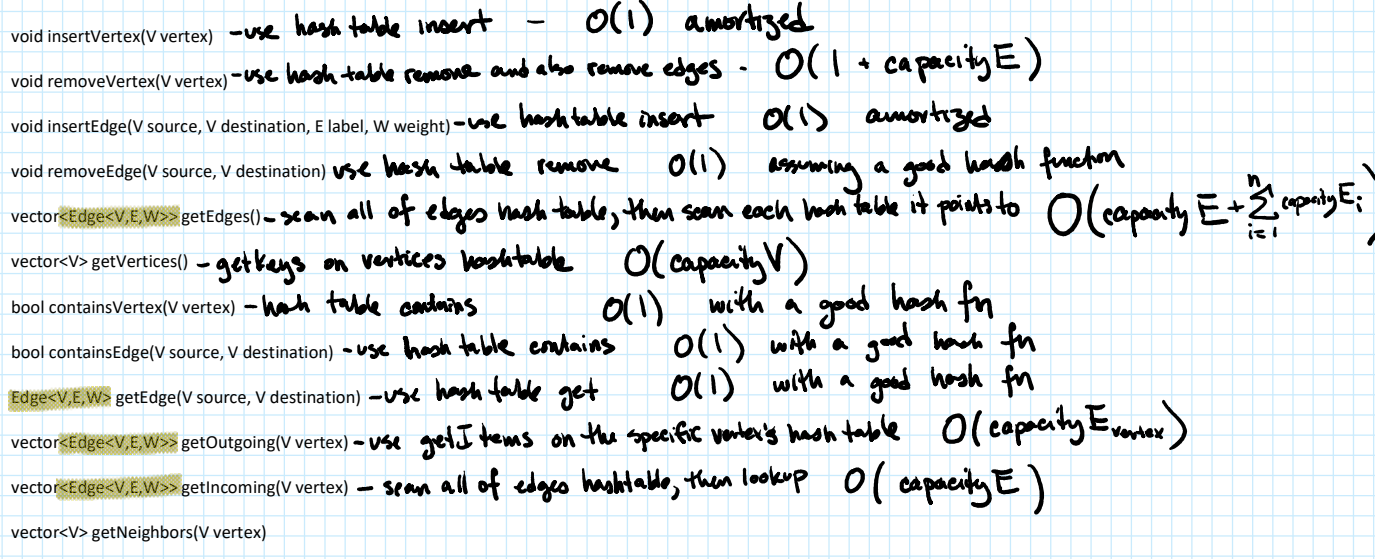

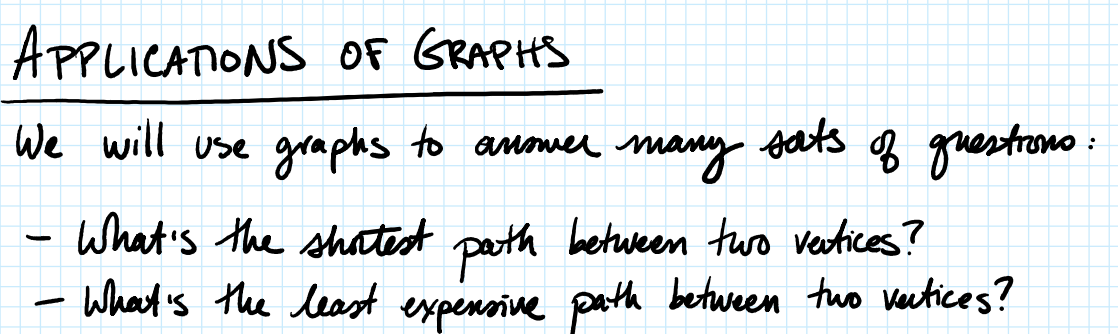

- Is it possible to get from one vertex to another specific vertex?<br>- Is it possible to reach every other vertex from a specific starting vertex?<br>- Is it possible to reach every vertex from every other vertex?
- We've already seen some algorithms we could use! DFS can anomer "is there a path between<br>these two vertees?" Pseudocode for reachability

bool nachable OFS (V stand, V end, Graph g)<="" p="">\nStack p="" stack<="">\nDichonany="" p="" visits<="">\nstack: push (start)

\nvisibles. Instart (start, true)

\nwhile (1 stack.isEmpty())

\nV cument = stack. pop()

\nif aunent == end

\nreturn true

\nfor each in a 
$$
\rightarrow
$$
 gothleghloss(current)

\nif (1 visited. contours (n))

\nif (1 visited. inputs (n, true)

\nwhen false

>

>

## We used this in the maye lab!

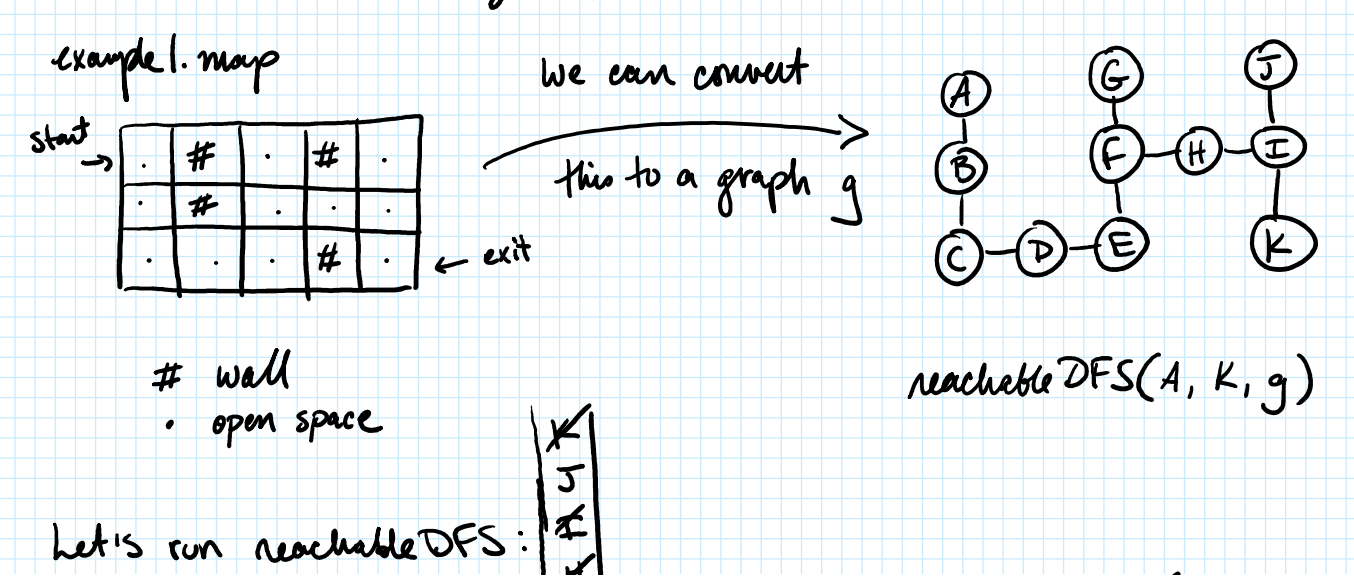

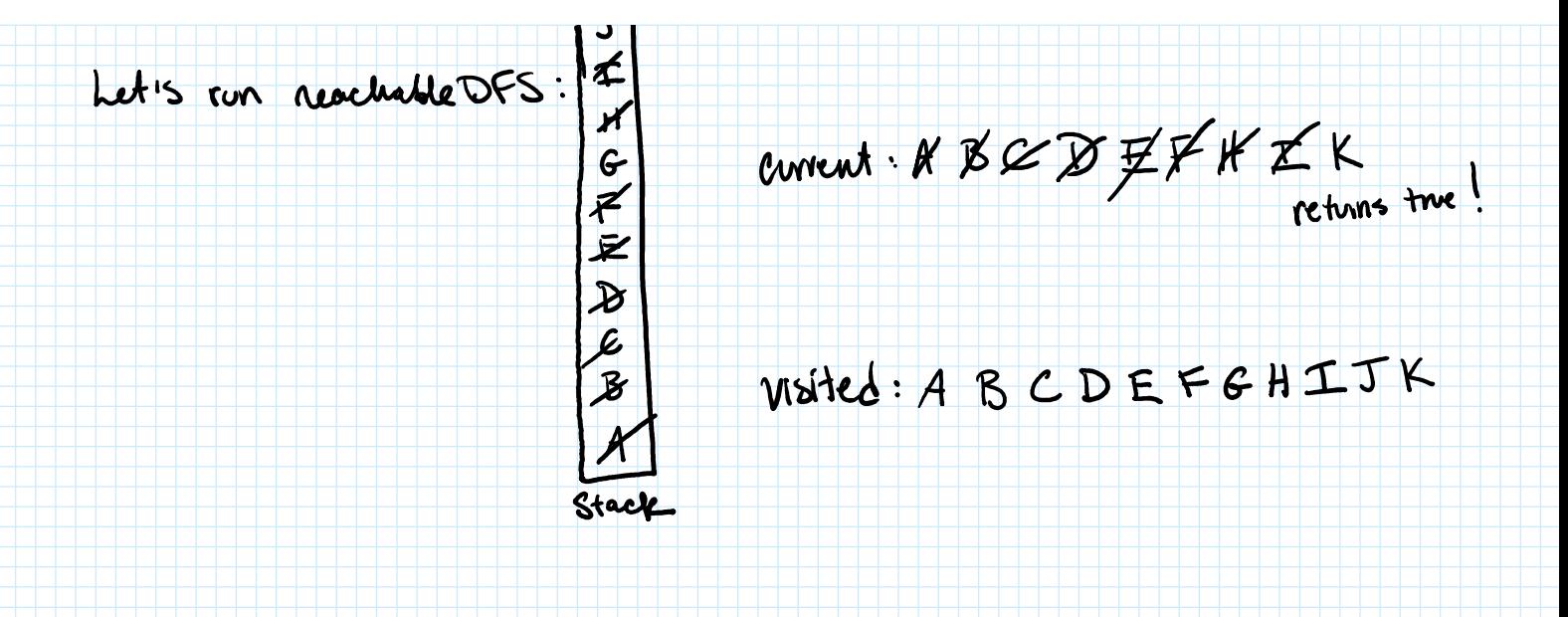

We will implement three graph algorithms: 1 bool reachable DFS (V stout, V end, Graph<V,E, w>\*g) 2 vector < V > shortest Length Path BFS (V stant, V end, Graph < V, E, W > + g)<br>//ignores weights and returns the path with fewest number of edges 5 Dictionary< V, W>\* single Source Shortest Path (V start, Graph<V,E, W>\* g)

// finds the length of the shortest path from start to every vertex in graph

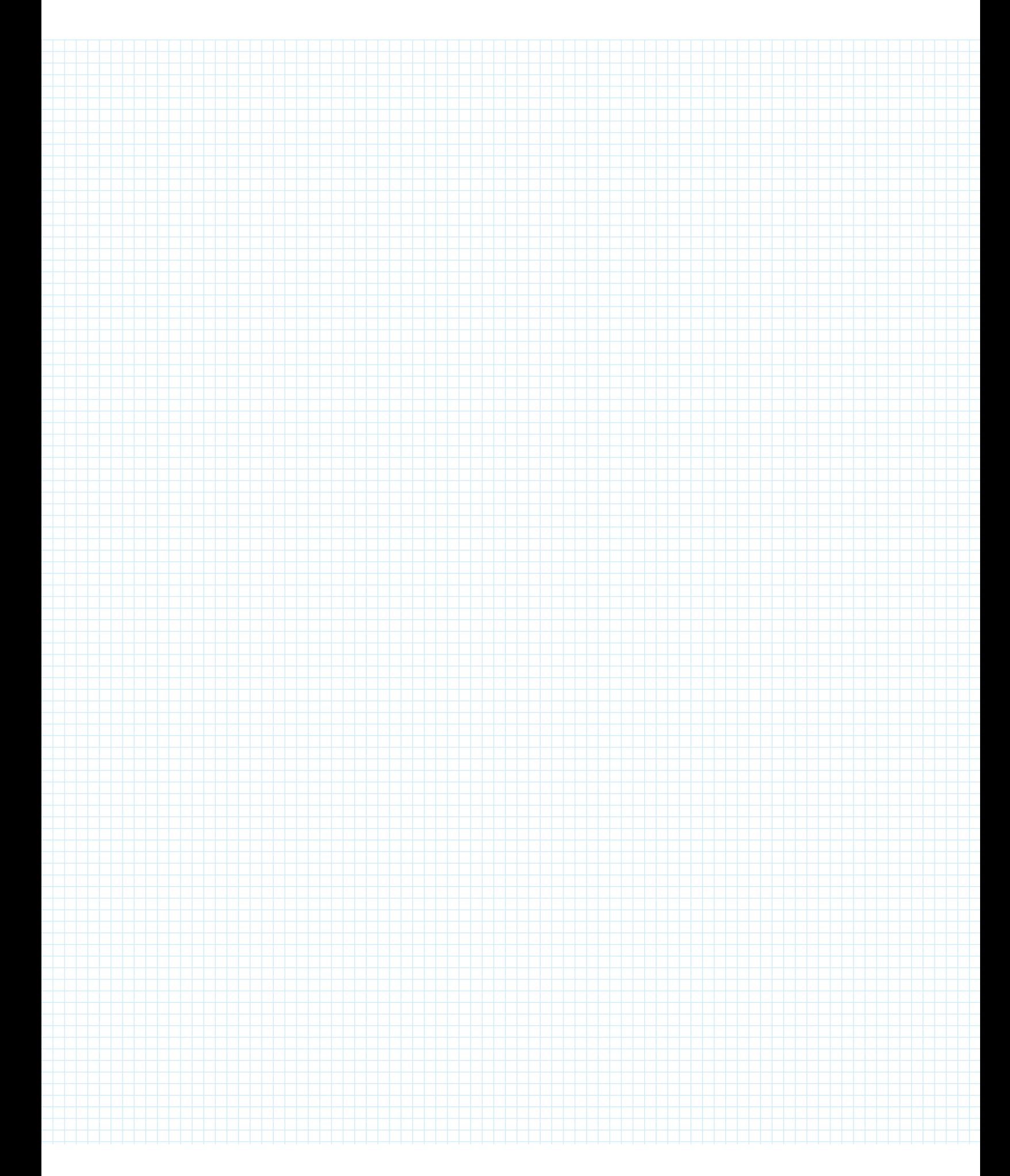